# USER GUIDE TO FILL THE ONLINE APPLICATION FORM FOR AP PGECET- 2022

The candidates are required to be ready with the **following mandatory / optional details** to fill in the appropriate fields before filling the Online Application Form:

## The Mandatory / Optional details are as follows:

| S.NO | Details Required                            | Document to be Referred                     |
|------|---------------------------------------------|---------------------------------------------|
| 1    | Credit card or Debit card details           | Credit Card / Debit Card/Net Banking        |
|      | (If payment is being made through Credit    | Account User ID and its password            |
|      | card / Debit card/Net Banking)              | details                                     |
| 2    | Qualifying Examination appeared or          | Marks's memos / Hall Ticket Number          |
|      | passed                                      | of Degree / Intermediate / 10 <sup>th</sup> |
|      | Hall ticket Number of the Qualifying        |                                             |
|      | Examination                                 |                                             |
| 3    | Examination paper chosen for entrance       | Eligibility Criteria                        |
|      | test (AP PGECET)                            |                                             |
| 4    | Date of Birth, Birth District, Birth State  | 10 <sup>th</sup> or Equivalent Certificate  |
| 5    | Hall Ticket Number of SSC or Equivalent     | 10 <sup>th</sup> or Equivalent Certificate  |
|      | examination Certificate                     |                                             |
| 6    | Local Status (OU/AU/SVU/ Non-local)         | Certificate issued by Competent             |
|      |                                             | Authority                                   |
| 7    | Income of Parents                           | Income certificate issued by MRO            |
|      |                                             | through MeeSeva                             |
| 8    | STUDY DETAILS                               | Study certificates from Class 10 to         |
|      |                                             | DEGREE/ PG                                  |
| 9    | Category (SC, ST, BC, etc.) and Application | Caste Certificate issued by the MRO/        |
|      | number of the Caste Certificate (in case of | Competent Authority                         |
|      | SC/ST/BC only)                              |                                             |
| 10   | Special Category (NCC, PH, Sports, CAP,     | The Certificate issued by Competent         |
|      | etc.)                                       | Authority                                   |

| 11 | Aadhaar Card details     | 12-digit number present in Aadhaar         |
|----|--------------------------|--------------------------------------------|
|    |                          | Card issued by UIDAI                       |
| 12 | Passport size photograph | A good quality passport size               |
|    |                          | photograph in <b>.jpg or .jpeg</b> of size |
|    |                          | less than 50Kb                             |
| 13 | Signature                | signature affixed with a black pen on      |
|    |                          | a white paper shall be scanned and         |
|    |                          | saved as .jpg or .jpeg of less than        |
|    |                          | 30Kb                                       |

The following system requirements need to be available to comfortably browse AP PGECET-2022 official website <u>https://cets.apsche.ap.gov.in/PGECET</u>

## SYSTEM REQUIREMENTS:

For better viewing of AP PGECET-2022 website <u>https://cets.apsche.ap.gov.in/PGECET</u> and smooth Application submission through ONLINE mode, the candidates are hereby informed that the following computer system

**Requirements are most desirable:** 

**Google Chrome Latest Version** 

Adobe Acrobat Reader Latest Version

Disable the pop-up blocks and uninstall all the Script blockers.

## AP PGECET 2022- FEE PAYMENT AND ONLINE APPLICATION FORM FILLING FLOWCHART

**Stage 1:** On your Internet Browser, type the website address <a href="https://cets.apsche.ap.gov.in/PGECET">https://cets.apsche.ap.gov.in/PGECET</a> and press **Enter.** The following screen is displayed on your computer screen.

| Information Instruction Baoklet & S                                                                  | Alabia                     | Step - 1<br>Fee Payment                                      | Step - 2<br>Know Your Payment<br>Status                                            |
|----------------------------------------------------------------------------------------------------|----------------------------|--------------------------------------------------------------|------------------------------------------------------------------------------------|
| CAP Ment List<br>Sports & Games Merit List<br>List of Sports & Games<br>Local status of students mig | rated from Telengana to AP | Step - 3<br>Fill Application<br>(Only After Fee.<br>Payment) | Step - 4<br>Print Application Form<br>(Only Afres stuamitting<br>Application Form) |
|                                                                                                    |                            |                                                              |                                                                                    |
|                                                                                                    |                            | Contact Info                                                 |                                                                                    |

There are 4 **Steps** in filing the AP PGECET online application.

- Step-1: Fee Payment: Candidate can make Online Fee Payment through this option.
- Step-2: Know your Payment status: Candidate can check Success/Failure status of Fee Payment
- Step-3: Fill Application (Only After Fee Payment): After fee payment, candidate should fill in the Application form through this option.
- Step-4: Print Application Form (Only After Submitting Application Form): After application form submission, candidate can print the submitted form.

## **Step 1: Fee Payment**

Select Fee Payment Tab to make application fee payment as shown in the screen below.

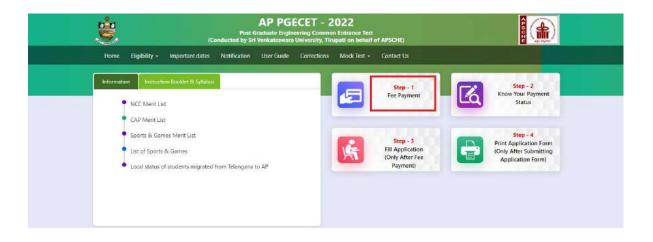

After clicking on **Fee Payment** Tab, a fee payment webpage will be displayed as shown in the screen below.

| Fee Payment for PGECET - 2022       Qualifying Degree Exam Hall Ticket Number *:       Candidate's Name *:       Candidate's Name *:       Date of Birth * (se per SSC or Equivalent):       Koble Number *:       Trater Mobile Number *:       Trater Mobile Number *:       Mobile Number Mentioned Above is My *:       • Self       • Self       • Mobile Number Mentioned Above is My *: |               |
|----------------------------------------------------------------------------------------------------|---------------|
| Candidate's Name * : Inter Candidate's Name Candidate's Name Triter Candidate's Name Candidate's Name Triter Malale Number * : Triter Malale Number                                                                                                    |               |
| Date of Birth * (se per SSC or Equivalent) :     (nter Date of Birth (dd/mm//yyy))       Mobile Number * :     Triter Mobile Number                                                                                                    |               |
| Mobile Number * 1 Tritter Mobile Number                                                                                                    |               |
| There would by the second                                                                                                    |               |
| Mobile Number Mentioned Above is My*:                                                                                                    |               |
|                                                                                                    | O Relativo    |
| Afternate Mobile Number : Inter Alternate Mobile Number                                                                                                    |               |
| E-Mail ID * : Entor E-Mail ID                                                                                                    |               |
| Category*: O oc O BC,A O BC,B O BC,C O BC,D                                                                                                    | ⊖sc_s ⊖sc ⊖st |
| Qualifying Degree * :Select +                                                                                                    |               |
| Specialization in Qualifying Degree * :Select *                                                                                                    |               |
| Payment Options (Convenience charges as applicable) *: O Het Banking(HDFC)                                                                                                    |               |
| Net Banking(581)                                                                                                    |               |
| Ner Banklog(ICIC)                                                                                                    |               |
| Nat Banking(Others)                                                                                                    |               |
|                                                                                                    |               |
| C Debit Cand                                                                                                    |               |

Fill in ALL the mandatory details in the web page. The details are Qualifying Examination Hall Ticket No., Candidate's Name, Date of Birth, Mobile Number, Mobile No Mentioned above belongs to Self or Father or Mother or Relative, Alternate Mobile Number, Mail ID, Qualifying degree [ B.E./B.Tech. / AMIE / M.Sc. / MCA etc.], Specialization in qualifying degree, eligible papers at AP PGECET, Fee Amount (FROZEN) (will be populated automatically based on the PGECET Exam Paper for Entrance Test selected by the candidate).

| Home Eligibility - Important dates Notificatio         | n User Guide Corrections Mock Test + Contact Us |                         |
|--------------------------------------------------------|-------------------------------------------------|-------------------------|
| Fee Payment for PGECET - 2022                          |                                                 |                         |
| Qualifying Degree Exam Hall Ticket Number *:           | 1020304050                                      |                         |
| Candidate's Name * :                                   | Naveen Kumar                                    |                         |
| Date of Birth * (as per SSC or Equivalent) :           | 01/01/2000                                      |                         |
| Mobile Number * :                                      | 9849098490                                      |                         |
| Mobile Number Mentioned Above Is My *:                 | • Self O Father O Nother                        | Relative                |
| Alternate Mobile Number :                              | Enter Alternate Mobile Number                   |                         |
| E-Mail ID * :                                          | nk@yahoo.com                                    |                         |
| Category * :                                           | ି ୦୦ ୦ ୫୦.୫ ୦ ୫୦.୦ 🔹 ୫୦.୦                       | <b>∂ 8C_E ि SC ि ST</b> |
| Qualifying Degree * :                                  | B.E. / B.JECH                                   |                         |
| Specialization in Qualifying Degree * :                | CSE - COMPUTER SCIENCE ENGINEERING              |                         |
| Choose PGECET Exam Paper For Entrance Test " :         | CS - COMPUTER SCIENCE ENGINEERING               |                         |
|                                                        | G of a geo-engineering & geo informatics        |                         |
| Payment Options (Convenience charges as applicable) *: | O Net Banking(HDEQ                              |                         |
|                                                        | Net Banking (580)                               |                         |
|                                                        | Net Banking(ICICI)                              |                         |
|                                                        | Net Banking(Others)                             |                         |
|                                                        | Debit Card                                      |                         |
|                                                        | Credit Card<br>Rs. 900.00/-                     |                         |
| Fee Amount :                                           | Ks. 900.007-                                    |                         |

#### Application Fee Per Exam Paper for Entrance Test:

| OC      | BC     | SC/ST  |
|---------|--------|--------|
| Rs 1200 | Rs 900 | Rs 700 |

Note: The fee amount mentioned above is for Single Exam Paper for Entrance Test, additional fee amount will be applied for extra Exam Paper for Entrance Test.

**PAYMENT BY NETBANKING / CREDIT / DEBIT CARD MODE:** 

Registration fee can be paid through Net Banking or Credit Card or Debit Card provided his / her Card is a VISA or MASTERCARD or MAESTRO type.

After filling the mandatory details click on **Initiate Payment** button, the control will lead you to the AP Online PAYMENT GATEWAY where you can select the mode of payment credit card or debit card or net banking as shown in the screen below.

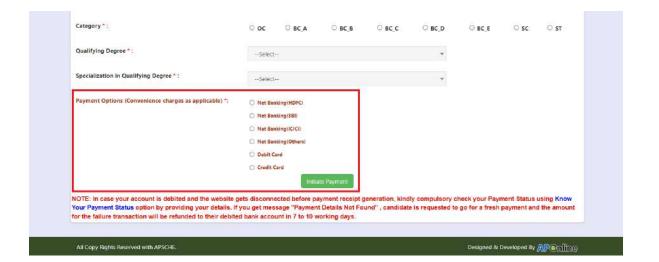

After the relevant **Card Type or Payment Mode** radio button is selected by the candidate, click on the button "**Initiate Payment**" and the control will automatically take you to the **BANK PAYMENT GATEWAY** screen.

**(NOTE:** During the Payment processes, DO NOT double click on buttons or click on Back / Refresh buttons or DONOT close the Browser web page abruptly; instead maintain patience as prompted on the screen).

Clicking on Credit/Debit Card button, the following page will be displayed, fill in all the Debit/Credit card details and click on Make Payment button as shown in the screen below.

| Order No. : EBS10 | 0531A8E1313                                                                                        |              |         | To                                | tal Amount : INR 910.62    |
|-------------------|----------------------------------------------------------------------------------------------------|--------------|---------|-----------------------------------|----------------------------|
| Test Mode         | SAVED CARE                                                                                         | DS NEW CAPD  | <i></i> | CUSIOMER CON                      | TACT DETAILS               |
|                   | 4000                                                                                               |              | VISA    | Email lá<br>Mobile No             | nk@yaboo.com<br>9849098490 |
|                   | 09   15 Expiry<br>Date                                                                             | -            |         | PAYMENT SUMP                      | DR 904                     |
|                   | XRRXX<br>Make Payment                                                                              |              | Co Back | Your name as on the care<br>Total | INR 910.61                 |
|                   | Pary During Credit Jr Delter Card                                                                  |              |         |                                   |                            |
|                   | VISA CON DISC                                                                                      | VER Diam Dat |         |                                   |                            |
| A                 | This is a secure prysent generacy using 256-bit 50<br>Powered by EBS In - Payment Service Provider | 6. ezzydia.  |         |                                   |                            |

The confirmation of successful payment of Registration Fee is shown with the "Transaction is successful" message along with Payment ID.

| ۲            | AP PGECET - 2<br>Post Graduate Engineering Camm<br>(Canducted by Sri Venkateswara University, Tir                                     | ion Entrance Test                                                                                                    |                     |
|--------------|----------------------------------------------------------------------------------------------------|----------------------------------------------------------------------------------------------------|---------------------|
| Home         | Eligibility - Important dates Notification User Guide Corrections                                                                     | i Mock Test + Contact Us                                                                                                    |                     |
| Payment      | t Success for AP PGECET - 2022                                                                                                    |                                                                                                    |                     |
|              | Your Payment do                                                                                                    | ine Successfully                                                                                                    |                     |
|              | Payment ID<br>Candidate's Name<br>Qualifying Examination Hall Ticket No<br>Paymeri Reference Number<br>Mobile Number<br>Total Armount | <ul> <li>P621000027F2</li> <li>NAVEEN KUNAR</li> <li>1020304050</li> <li>EB5100531A&amp;E1313</li> <li>9849098490</li> <li>910.62</li> </ul> |                     |
|              | Note : Please note the above mentioned Payr Proceed to Fill                                                                           |                                                                                                    |                     |
| All Copy Riv | ights Reserved with AFSCHE.                                                                                                    | Designed & De                                                                                                    | veloped By NPONITIO |

### Note: Preserve Payment reference ID (after payment) for future correspondence.

Candidate has two options either to proceed to fill in the application immediately or at a later date [\*\* Refer to last dates]. Click on "**Proceed to Fill Application**" to fill the application immediately and you will be taken to the Application screen as described in

step 3. If you choose another day to fill the application, simply close the window and in such case, you need to start from step 3.

In a rare case, if the amount is deducted from your account and message of "Transaction is successful" or the payment ID is not displayed, wait for few hours and check your payment status as described in step 2.

Otherwise pay the registration fee again as in step 1. The amount deducted from your account made in the first attempt will be refunded or rolled back into your account.

#### **Step 2: Know Your Payment Status**

#### The candidate can also check the status of payment made through this option.

Click on **Know Your Payment Status** tab for checking the status of the payment as shown in the below screen.

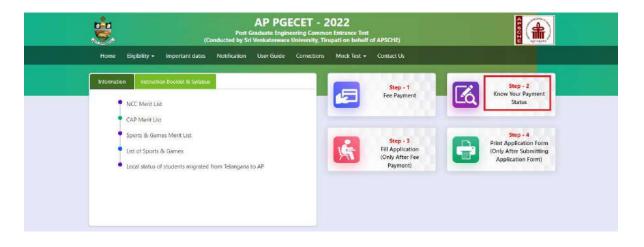

After clicking on **Know Your Payment Status** Tab, the following page will be displayed. Furnish the same hall ticket number and mobile number as given in step 1 and click on Check Payment Status button as shown in the screen below.

| Home Eligibility + Important dates      | Notification User Guide Corrections Mock Test + Contact Us |  |
|-----------------------------------------|------------------------------------------------------------|--|
| Know Your Payment Status for AP PGE     | CET - 2022                                                 |  |
| Qualifying Degree Exam Hall Ticket No * | Mobile Number *                                            |  |
| 1020304050                              | 9849098490                                                 |  |

After clicking on **Check Payment Status** button, the following Success/Failure page will be displayed as shown in the screen below.

| (Co                                     | AP PGECET - 2022<br>Post Graduate Engineering Common Entra<br>inducted by Sri Venkateswara University, Tirupati o | nce Test            |  |
|-----------------------------------------|----------------------------------------------------------------------------------------------------|---------------------|--|
| Home Eligibility + Important dates      | Notification User Guide Corrections Moc                                                                           | k Test + Contact Us |  |
| Know Your Payment Status for AP PGE     | CET - 2022                                                                                                    |                     |  |
| Qualifying Degree Exam Hall Ticket No * | Mobile Number *                                                                                                   |                     |  |
|                                         | mobile Humber                                                                                                    |                     |  |
| 1020304050                              | 9849098490                                                                                                    |                     |  |
|                                         |                                                                                                    | 8                   |  |
|                                         | 9849098490                                                                                                    | Status              |  |

## Step 3: Fill Application (Only After Fee Payment)

The candidate can start filling the application by selecting the tab "Fill Application (only after fee payment)"

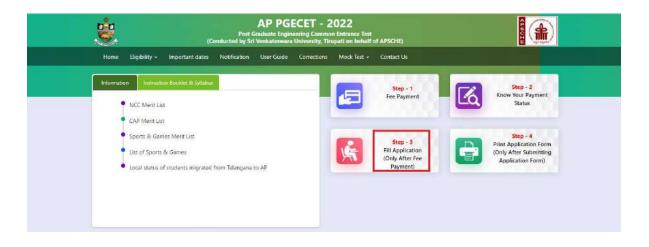

Fill in the details of payment reference ID, Qualifying examination Hall ticket number, Mobile number and Date of birth and click on **Proceed to fill application**.

| ÷.                            |              | AP PGECET - 2022<br>Post Graduate Engineering Common Entrance Test<br>(Conducted by Sri Venkateswara Univercity, Tirupati on behalf of APSCHE) |              |                   |             |               |            |             |               |       |
|-------------------------------|--------------|----------------------------------------------------------------------------------------------------|--------------|-------------------|-------------|---------------|------------|-------------|---------------|-------|
| Home E                        | ligibility - | Important dates                                                                                                    | Notification | User Guide        | Corrections | Mock Test -   | Contact Us |             |               |       |
|                               |              |                                                                                                    |              |                   |             |               |            |             |               |       |
| Application                   | Form for A   | P PGECET - 20                                                                                                    | 22           |                   |             |               |            |             |               |       |
| Application<br>Payment Refere |              | P PGECET - 20                                                                                                    | 10           | ree Exam Hall Tic | ket No *    | Mobile Number |            | Date of Bir | th * (dd/mm/y | vyry) |

In the application form, the fields marked with '\*' symbol are MANDATORY which cannot be left blank without providing information. The details provided during the Registration Fee payment are frozen and cannot be edited.

| (Cond                                                                                                    | Post Graduate Engineering Common Entrance Test<br>acted by Sri Venkateswara University, Tirupati on behalf of APSCF | HE)                                                         |
|----------------------------------------------------------------------------------------------------|----------------------------------------------------------------------------------------------------|-------------------------------------------------------------|
| Home Eligibility <del>-</del> Important dates N                                                                                                    | otification User Guide Corrections Mock Test - Conta                                                                | ct Us                                                       |
| Application Form for AP PGECET - 2022                                                                                                    |                                                                                                    |                                                             |
| Payment Reference ID * Qua                                                                                                    | ifying Degree Exam Hall Ticket No • Mobile Number •                                                                 | Date of Sirth * (dd/mm/yyyy)                                |
| P621000027F2 10                                                                                                    | 20304050 9849098490                                                                                                 | 01/01/2000                                                  |
|                                                                                                    |                                                                                                    |                                                             |
|                                                                                                    |                                                                                                    |                                                             |
| Candidate Details :                                                                                                    |                                                                                                    |                                                             |
| Candidate's Name *                                                                                                    | Father's Name "                                                                                                    | Mother's Name *                                             |
| NAVEEN KUMAR                                                                                                    | ENTER FATHER'S NAME                                                                                                 | ENTER MOTHER'S NAME                                         |
| (as per SSC or Equivalent Records)<br>Date of Birth * (dd/mm/yyyy)                                                                                             | (as per SSC or Equivalent Records)<br>Gender *                                                                      | (as per SSC or Equivalent Records)<br>Aadhaar Card Number * |
| 01/01/2000                                                                                                    | O Male O Female O Transgender                                                                                       | Enter Asdhase Card Number                                   |
| Ration Card Number                                                                                                    |                                                                                                    |                                                             |
| Enter Ration Card Number                                                                                                    |                                                                                                    |                                                             |
| Annual Income of the Parents (Rs.) *                                                                                                    |                                                                                                    |                                                             |
| Below One Lakh     O Above one Lakh and Be                                                                                                    | ow Two Lakhs O Above Two Lakhs and below Eight Lakhs                                                                | O Above Eight Lakhs                                         |
|                                                                                                    |                                                                                                    | Income Certificate Number                                   |
|                                                                                                    |                                                                                                    | Enter Income Cemficate Number                               |
| Annual Income of the Parents (Rs.)                                                                                                    |                                                                                                    |                                                             |
| Below One Lakh     O Above one Lakh and Bel                                                                                                    |                                                                                                    | Above Eight Lakhs                                           |
| Below one takh to Above one takh and be                                                                                                    | ow two taxes                                                                                                    | Income Certificate Number                                   |
|                                                                                                    |                                                                                                    | Enter Income Certificate Number                             |
| Category *                                                                                                    |                                                                                                    |                                                             |
| - Contral Contral Contral Contral Contral Contral Contral Contral Contral Contral Contral Contral Contral Contra                                               | Cast= Cert                                                                                                    | ificate Number                                              |
| BC_D                                                                                                    |                                                                                                    | ite Certificate Number                                      |
|                                                                                                    |                                                                                                    |                                                             |
| EWS(Economically Weaker Section)                                                                                                    |                                                                                                    |                                                             |
| EWS Eligibility * O Yes O No                                                                                                    |                                                                                                    |                                                             |
| Special Reservation Category                                                                                                    |                                                                                                    |                                                             |
| National Cadet Corps (NCC)                                                                                                    |                                                                                                    |                                                             |
| Children of Armed Personnel (CAP)                                                                                                    |                                                                                                    |                                                             |
|                                                                                                    |                                                                                                    |                                                             |
| Sports & Games                                                                                                    |                                                                                                    |                                                             |
|                                                                                                    |                                                                                                    |                                                             |
| 🗌 Anglo Indian                                                                                                    |                                                                                                    |                                                             |
| Anglo Indian     PH (Physically Handicapped)                                                                                                    |                                                                                                    |                                                             |
| Strong Statement                                                                                                    |                                                                                                    |                                                             |
| PH (Physically Handicapped)                                                                                                    |                                                                                                    |                                                             |
| PH (Physically Handicapped)                                                                                                    |                                                                                                    |                                                             |
| PH (Physically Handicapped)  VH (Visually Handicapped) HI (Hearing Impaired) OH (Orthopedically Handicapped) Minority / Non-Minority *                         |                                                                                                    |                                                             |
| PH (Physically Handicapped)  VH (Visually Handicapped) HI (Hearing Impaired) OH (Orthopedically Handicapped)                                                   |                                                                                                    |                                                             |
| PH (Physically Handicapped)  VH (Visually Handicapped) HI (Hearing Impaired) OH (Orthopedically Handicapped) Minority / Non-Minority *                         |                                                                                                    |                                                             |
| PH (Physically Handicapped)  VH (Vicually Handicapped) HI (Hearing Impaired) OH (Orthopedically Handicapped) Minority / Non-Minority *  Non-Minority OHinority | Account Number                                                                                                    | IFSC Code                                                   |

| entrance examinati                                                                           | ton uses not con                                             | ner any right for                                       | me to take 24                                    | anneae On.                                                                                                    |                                  |                                                                                                    |                                                           |  |
|----------------------------------------------------------------------------------------------|--------------------------------------------------------------|---------------------------------------------------------|--------------------------------------------------|----------------------------------------------------------------------------------------------------|----------------------------------|----------------------------------------------------------------------------------------------------|-----------------------------------------------------------|--|
| satisfied for appea<br>the entrance test. I                                                  | ring at the entra<br>In case, I have fu<br>r the correctness | nco tost and adr<br>mished any falso<br>of the above de | nission into a<br>information<br>tails filled in | conversant with the instructions, I sl<br>ny course prescribed. Further, I asso<br>or involved in any malpractice or ill<br>by me and the CONVENER, AP PGE<br>similation. | re that, I wil<br>egal activitie | I not involve in any malpras<br>s, I am liable for punishmen                                                                                                    | tice or illegal activities in tas per the existing law. I |  |
|                                                                                              |                                                              |                                                         |                                                  |                                                                                                    |                                  | Ch                                                                                                    | ture (<30kb jpg, jpeg)<br>cose File   No file chosen      |  |
|                                                                                              |                                                              |                                                         |                                                  |                                                                                                    |                                  |                                                                                                    | An Galas                                                  |  |
| Select                                                                                       |                                                              |                                                         |                                                  |                                                                                                    |                                  |                                                                                                    | oose File No file chosen                                  |  |
| -Select-<br>Preference 2 *                                                                   | ,                                                            | ×.                                                      |                                                  |                                                                                                    |                                  |                                                                                                    | (<50kb jpg, jpeg)                                         |  |
| Preference 1*                                                                                |                                                              |                                                         |                                                  |                                                                                                    |                                  |                                                                                                    |                                                           |  |
| Test Centre Preferen                                                                         | nces                                                         |                                                         |                                                  |                                                                                                    |                                  |                                                                                                    |                                                           |  |
| CS - COMPUTER SCIENCE EF                                                                     |                                                              |                                                         |                                                  |                                                                                                    |                                  |                                                                                                    |                                                           |  |
| PGECET Exam Paper Choose                                                                     | n For Entrance T                                             |                                                         |                                                  |                                                                                                    |                                  |                                                                                                    |                                                           |  |
| Details of Common                                                                            |                                                              |                                                         |                                                  |                                                                                                    |                                  | Photo                                                                                                    | & Signature *                                             |  |
|                                                                                              | For local stat                                               | us of students m                                        | grated from                                      | Telangana to AP, refer home page                                                                                                    |                                  |                                                                                                    |                                                           |  |
| ocal Area *                                                                                  |                                                              |                                                         |                                                  |                                                                                                    |                                  |                                                                                                    |                                                           |  |
| Select                                                                                       | ~                                                            | Enter Place /                                           |                                                  | Enter School Name / Institute N                                                                                                    | ame                              | Select                                                                                                    | -Select ·                                                 |  |
| Select<br>Degree 4th Year"                                                                   |                                                              | Enter Place /<br>Place / Village                        |                                                  | Enter School Name / Institute N<br>School Name / Institute Name *                                                                                                    | 41.12                            | Select<br>Year Of Pass *                                                                                                    | Salect      Year Of First Appearance*                     |  |
| Degree 3rd Year'                                                                             | ų                                                            | Place / Village                                         |                                                  | School Name / Institute Name *                                                                                                    | 1000                             | Year Of Pass *                                                                                                    | Year Of First Appearance *                                |  |
| Select                                                                                       | ~                                                            | Enter Place /                                           |                                                  | Triter School Name / Institute N                                                                                                    | ane                              | Select                                                                                                    | -Select                                                   |  |
| Degree 2nd Year                                                                              |                                                              | Place / Village                                         |                                                  | School Name / Institute Name *                                                                                                    |                                  | Year Of Pass *                                                                                                    | Year Of First Appearance *                                |  |
| Select                                                                                       | ~                                                            | Enter Place /                                           |                                                  | Enter School Name / Institute N                                                                                                    | ame                              | Select                                                                                                    | -Select ·                                                 |  |
| Select<br>Degree 1st Year / Diploma 3)                                                       |                                                              | Place / Village                                         |                                                  | School Name / Institute Name *                                                                                                    | 11.10                            | Select<br>Year Of Pass *                                                                                                    | Year Of First Appearance *                                |  |
| Select                                                                                       | d Year"                                                      | Enter Place /                                           |                                                  | School Name / Institute Name *                                                                                                    | lime                             | Year Of Pass *                                                                                                    | Year Of First Appearance *                                |  |
| Select<br>nter 2nd Year / Diploma 2nd                                                        | v<br>Vansi                                                   | Enter Place /<br>Place / Village                        |                                                  | Enter School Name / Institute N<br>School Name / Institute Name *                                                                                                    | ame                              | Select V                                                                                                    | Select      Year Of First Appearance *                    |  |
| nter 1st Year / Diploma 1st '                                                                | Year"                                                        | Place / Village                                         | 1                                                | School Name / Institute Name*                                                                                                    |                                  | Year Of Pass *                                                                                                    | Year Of First Appearance *                                |  |
| Select                                                                                       | ~                                                            | Enter Place /                                           |                                                  | Enter School Name / Institute N                                                                                                    | ame                              | Select                                                                                                    | -Select                                                   |  |
| Class - 10'                                                                                  |                                                              | Place / Village                                         |                                                  | School Name / Institute Name *                                                                                                    |                                  | Year Of Pass *                                                                                                    | Year Of First Appearance *                                |  |
| Place of Study                                                                               |                                                              | (Year of p                                              | ass shall be e                                   | qual or greater than year of first app                                                                                                    | earance)                         |                                                                                                    |                                                           |  |
| O Rurel                                                                                      | Entrop Instale                                               | mudiate Hall Tick                                       | nt Nac                                           | Salact                                                                                                    | ÷                                | Select                                                                                                    | ¥                                                         |  |
| 🖲 Urban                                                                                      |                                                              | te / Diploma Hall                                       |                                                  | Month of Passing                                                                                                    |                                  | Year of Passing                                                                                                    |                                                           |  |
| ntermediate or Equ                                                                           | ivalent (10-                                                 | +2) / Diplon                                            | าล                                               |                                                                                                    |                                  |                                                                                                    |                                                           |  |
|                                                                                              |                                                              |                                                         |                                                  |                                                                                                    |                                  |                                                                                                    |                                                           |  |
| Urban     Urban     C Rural     Enter SSC Hall Ticket No                                     |                                                              |                                                         | Select                                           | ¥                                                                                                    | Select                           | ~                                                                                                    |                                                           |  |
| 🖲 Urban                                                                                      | SSC Hall Tio                                                 | :ket No *                                               |                                                  | Month of Passing *                                                                                                    |                                  | Year of Passing *                                                                                                    |                                                           |  |
| SSC or Equivalent (1                                                                         | Oth Class) *                                                 |                                                         |                                                  |                                                                                                    |                                  |                                                                                                    |                                                           |  |
| Did you appear/qualified in                                                                  | GATE/GPAT, if yo                                             | es provide Regist                                       | ration numbe                                     | r (GATE) or Roll Number (GPAT) :                                                                                                    | Enter GATE                       | / GPAT Registration / Roll No                                                                                                    |                                                           |  |
| 1020304050Select-<br>Did you appear/qualified in GATE/GPAT, if yes provide Registration numb |                                                              |                                                         | -Select-                                         |                                                                                                    | ~                                | 🖲 English 🛛 🔘 Telug                                                                                                    | u O Urdu O Others.                                        |  |
| BL/BITCH                                                                                     | ing Examination                                              | *                                                       |                                                  | APUTER SCIENCE ENGINEERING                                                                                                    |                                  | Medium of Instruction at Qualifying Exam *                                                                                                    |                                                           |  |
| Qualifying Degree *                                                                          |                                                              |                                                         |                                                  | on in Qualifying Degree *                                                                                                    |                                  |                                                                                                    |                                                           |  |
| Qualifying Examinat                                                                          | tion                                                         |                                                         |                                                  |                                                                                                    |                                  |                                                                                                    |                                                           |  |
|                                                                                              |                                                              | Ŷ                                                       | -toelect-                                        |                                                                                                    | ~                                | Contraction of the contraction of the contraction o |                                                           |  |
| -Select                                                                                      |                                                              |                                                         | State *                                          |                                                                                                    | ~                                | Pin Code *                                                                                                    | 16                                                        |  |
| Enter Permanent House No.                                                                    | (or) C/O                                                     |                                                         |                                                  | namerit Village / Street / Locality                                                                                                    |                                  | Enter Permanent Manda                                                                                                    | L/Town / City                                             |  |
| fouse No. (or) C/O *                                                                         |                                                              |                                                         | Village / St                                     | reet / Locality *                                                                                                    |                                  | Mandal / Town / City *                                                                                                    |                                                           |  |
| Permanent Address                                                                            | D Pe                                                         | ermanent Addr                                           | ess Same as                                      | Present Address                                                                                                    |                                  |                                                                                                    |                                                           |  |
| nk@yahoo.com                                                                                 |                                                              |                                                         |                                                  |                                                                                                    |                                  |                                                                                                    |                                                           |  |
| -Mail Id *                                                                                   |                                                              |                                                         |                                                  |                                                                                                    |                                  |                                                                                                    |                                                           |  |
| 9849098490                                                                                   |                                                              |                                                         |                                                  | mate Mobile Number                                                                                                    |                                  | Enter TelePhone Numbe                                                                                                    |                                                           |  |
| Select                                                                                       |                                                              | ۲                                                       | Select-                                          | loblie Number                                                                                                    | ~                                | Enter Present Pin Code<br>Telephone Number (Lans                                                                                                    | dine)                                                     |  |
| District *                                                                                   |                                                              |                                                         | State *                                          |                                                                                                    |                                  | Pin Code *                                                                                                    |                                                           |  |
| Enter Present House No.(nr)                                                                  | C/O                                                          |                                                         | Enter Pres                                       | ent Village / Street / Locality                                                                                                    |                                  | Enter Present Mandal / 7                                                                                                    | lawn / Cay                                                |  |

Candidates need to fill in the following details in the application form:

## 1. Candidate Details:

| Candidate Details :                                                |                                                |                                                             |  |  |
|--------------------------------------------------------------------|------------------------------------------------|-------------------------------------------------------------|--|--|
| Candidate's Name *                                                 | Father's Name *                                | Mother's Name *                                             |  |  |
| NAVEEN KUMAR                                                       | ASHOK KUMAR                                    | LAKSHMI                                                     |  |  |
| (as per SSC or Equivalent Records)<br>Date of Birth * (dd/mm/yyyy) | (as per SSC or Equivalent Records)<br>Gender * | (as per SSC or Equivalent Records)<br>Aadhaar Card Number * |  |  |
| 01/01/2000                                                         | Male     Female     Transgender                | 3XXXXXXX5                                                   |  |  |
| Ration Card Number                                                 |                                                |                                                             |  |  |

**Candidate Name:** Name of the candidate as entered in fee payment screen will be displayed here and cannot be modified or edited.

**Father's Name**: The candidate has to enter father's name as per 10<sup>th</sup> class records in the provided space in CAPITAL LETTERS.

**Mother's Name**: The candidate has to enter mother's name as per 10<sup>th</sup> class records in the provided space in CAPITAL LETTERS.

**Date of Birth**: Date of Birth as entered in fee payment screen will be displayed here and cannot be modified or edited.

Gender: Select your Gender among the three options given.

Aadhaar Card Number: Enter your Aadhar Card number.

Ration Card Number: Enter the Ration card number of your family.

Annual Income of the Parents (in Rs.): Select the any one of the four options provided as given below regarding the "Annual Income of the Parents (Rs.):" A valid Income certificate issued by competent authority and its number shall be entered.

Note: Annual Income of the Parents will be auto populated on entering Income Certificate Number. Select Yes or No to confirm the details populated by the application system as shown in the screen below.

| Below One Lakh | O Above one Lakh and Below Two Lakhs    | O Above Two Lakhs and below Eig | ht Lakhs   | <ul> <li>Above Eight Lakhs</li> <li>Income Certificate Number</li> </ul> | rā. |
|----------------|-----------------------------------------|---------------------------------|------------|--------------------------------------------------------------------------|-----|
|                |                                         |                                 |            | ICO1.NEERSER                                                             |     |
|                |                                         | Income Certificate Details      |            |                                                                          | [   |
|                | Candidate Name                          | 2                               | VASNEENEE  | INDOCHSANA.                                                              |     |
|                | Father Name / Husband Name              | ¥.                              | VARANNO    | RRANA                                                                    |     |
|                | Valid Date                              | 8                               | 13/10/2025 |                                                                          |     |
|                | Total Income (Rs.)                      | 17                              | 90000.00   |                                                                          |     |
|                | Confirm Your Income Certificate Details |                                 | O Yes      | O No                                                                     |     |

If the candidate's **Annual Income of the Parents** are not auto populated on entering **Income Certificate Number**, candidate should enter the **Income Certificate Number** manually.

**Category:** Click on the relevant option of your caste category BC/SC/ST as per the Caste certificate. Enter the caste certificate number issued by the competent authority.

**Note:** Caste Certificate Details will be auto populated on entering Caste Certificate Number.

Select Yes or No to confirm the details populated by the application system as shown in the screen below.

| C D | Caste Certificate Number 🚺<br>CGC01214 <b>3690970</b> k |                  |                |  |
|-----|---------------------------------------------------------|------------------|----------------|--|
|     | Caste Cer                                               | tificate Details |                |  |
|     | Candidate Name                                          | : x0040          | ANA            |  |
|     | Father Name                                             | : MARS           | RANNER WEARANA |  |
|     | Category                                                | : VAD            | ABALIJA (BCA)  |  |
|     | Confirm Your Caste Certificate Details                  | 1                | Ves No         |  |

If the candidate's **Caste Certificate Details** are not auto populated on entering **Caste Certificate Number**, candidate should enter the **Caste Certificate Number** manually.

**Eligible for EWS (Economically Weaker Sections):** Click on Yes if you are eligible for EWS and have a valid EWS certificate issued by Tahsildar and it is latest by 2020. After clicking on 'Yes' you have to enter the EWS certificate number manually and this will be verified at Helpline Centre.

| aker Section) Eligi | bility * |                              |                                 |
|---------------------|----------|------------------------------|---------------------------------|
| * Yes               | O No     | EWS Certificate Number       |                                 |
|                     |          | 1234567890                   |                                 |
|                     |          | eaker Section) Eligibility * | Var O No EWS Certificate Number |

**Special Reservation Category:** Reservations are provided for candidates with NCC, CAP, and Sports & Games categories also. Select the applicable categories for which supportive certificates are available and should be as shown in the screen below.

National Cadet Corps (NCC): Enter NCC Merit Number and upload certificate in .PDF file format

**Children of Armed Personnel (CAP):** Enter CAP Merit Number and upload certificate in .PDF file format

Sports & Games: Enter Sports & Games Merit Number and upload certificate in .PDF

Anglo Indian: Upload certificate in .PDF file format.

| National Cadet Corps (NCC)        | Enter NCC Meril Number          | Choose File No file chosen | (< 100kb pdf) |
|-----------------------------------|---------------------------------|----------------------------|---------------|
| Children of Armed Personnel (CAP) | Enter CAP Merit Number          | Choose File No file chosen | (< 100kb pdf) |
| Sports & Games                    | Enter Sports & Games Merit Numb | Choose File No file chosen | (< 100kb pdf) |
| 🛛 Anglo Indian                    | Choose File No file chosen      | (< 100kb pdf)              |               |

## Physically Handicapped:

In case of PH, the medical board certificate issued through SADAREM shall be entered.

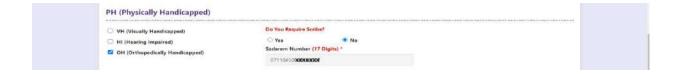

Note: If the candidate is Physically Handicapped, select the type of disability [Visually impaired (VH) Hearing Impaired (HI), Physically/orthopedically disabled (OH)] check box and enter Sadarem Number.

Sadarem Certificate Details will be auto populated on entering Sadarem Number. Select Yes or No to confirm the details populated by the application system as shown as shown in the screen below.

|                              | adarem Certificate De | tails T                                 |  |
|------------------------------|-----------------------|-----------------------------------------|--|
| Candidate Name               | 6                     | XXXXXXXX000XXXXXXX                      |  |
| PH Category                  | ۴.,                   | 000000000000000000000000000000000000000 |  |
| Percentage                   | 4                     | 53.0                                    |  |
| Confirm Your Sadarem Details | 1                     | • Yes O No                              |  |

If the candidate's **Sadarem Certificate Details** are not auto populated on entering **Sadarem Number**, candidate should enter the **Sadarem Number** manually.

**Minority/ Non-Minority:** If the candidate belongs to any of the minority communities such as Muslim, Christian, Buddhist, Sikh, Jain, Zoroastrian or other minority, click on Minority button and select the applicable minority. Otherwise, if the candidate does not belong to a Minority community, then the non-Minority option has to be clicked.

| Minority / Non- | Minority *  |            |        |        |               |                  |
|-----------------|-------------|------------|--------|--------|---------------|------------------|
| ○ Non-Minority  | Minority    |            |        |        |               |                  |
| Minority *      |             |            |        |        |               |                  |
| O Muslim        | C Christian | O Buddhist | O Sikh | O Jain | C Zoroastrian | O Other Minority |

**Candidate Bank Details:** Candidate should enter his/her bank details like Name of the Accountholder, Account No and IFSC Code. This data is required for mainly scholarship remittance if applicable.

| Candidate Bank Details  |                 | Candidate Bank Details |  |  |  |  |  |  |  |
|-------------------------|-----------------|------------------------|--|--|--|--|--|--|--|
| Name as in Bank Account | Account Number  | IFSC Code              |  |  |  |  |  |  |  |
| Navaon Kumar            | 123456789012345 | HDFC00545              |  |  |  |  |  |  |  |

## 2. Address:

Candidate should enter his/her Present/Permanent address with the following fields House No or C/O, Village/Street/Locality, Mandal/Town/City, District, State, Pin code, Mobile No & Email ID as shown in the screen below.

| House No. (or) C/O *              |   | Village / Street / Locality * |   | Mandal / Town / City *              |
|-----------------------------------|---|-------------------------------|---|-------------------------------------|
| 10/E-A                            |   | Bhavanipuram                  |   | Vijayawada                          |
| District *                        |   | State *                       |   | Pin Code *                          |
| N/TR                              | * | ANDHRA PRADESH                | ÷ | 520012                              |
| Mobile Number *                   |   | Alternate Mobile Number       |   | Telephone Number (Landline)         |
| 9849098490                        |   | Enter Alternate Mobile Namber |   | Enter TelePhone Number (Landline)   |
|                                   |   |                               |   |                                     |
| E-Mail Id *                       |   |                               |   |                                     |
| E-Mail Id *<br>nklSyahoo.com      |   |                               |   |                                     |
|                                   |   | ress Same as Present Address  |   |                                     |
| nk@yahoo.com<br>Permanent Address |   |                               |   | Mandal / Town / City *              |
| nk@ywhoo.com<br>Permanent Address |   |                               |   | Mandal / Town / City *<br>Vjayanada |

House No. (Or) C/O: Candidate should enter his/her House Number.

**Village/Street /Locality:** Candidate should enter his/her Street Number or Locality Number or Village Name.

Mandal/Town/City: Candidate should enter his/her Mandal Name or Town Name or City Name.

**District:** Candidate should enter his / her District Name.

State: Candidate should enter his/her State Name.

Pin Code: Candidate should enter his/her State Pin Code Number.

**Mobile Number & Email ID:** (Mobile No & Email ID will be auto populated which was furnished at the time of Fee Payment I.e., in Step 1).

Alternate Mobile Number, Telephone Number (Landline): Candidate can enter another contact number or Land Line Number which will be used to contact in case of not reachable Primary Mobile Number.

Note: Select **Permanent Address** check box if the present address is your **Permanent Address** 

## 3. **Qualifying Examination:**

| Qualifying Degree *                                                                                            |                                    | Specializatio                                | n in Qualifying Degree *  |                        |                |                                             |          |  |
|----------------------------------------------------------------------------------------------------|------------------------------------|----------------------------------------------|---------------------------|------------------------|----------------|---------------------------------------------|----------|--|
| B.E./E.TECH                                                                                                    |                                    | CSE - COM                                    | PUTER SCIENCE ENGINEERING |                        |                |                                             |          |  |
| Hall Ticket No of the Qualifying Examination *                                                                 |                                    | Year of App. / Passing the Qualifying Exam.* |                           |                        |                | Medium of Instruction at Qualifying Example |          |  |
| 1020304050                                                                                                    |                                    |                                              |                           | 🔹 English              | 🔿 Telugu       | O Urdu                                      | O Others |  |
| SSC or Equivale                                                                                                | nt (10th Class) *                  |                                              |                           | <sup>-</sup> 987654321 |                |                                             |          |  |
|                                                                                                    |                                    | 010010010000000000000000000000000000000      |                           | 967654321              |                |                                             |          |  |
| 🖲 Urban                                                                                                    | SSC Hall Ticket No *               |                                              | Month of Passing *        | 96/03432.0             | Year of Passin |                                             |          |  |
| - second and the second second second second second second second second second second second second second se |                                    |                                              | Month of Passing *        | 987654321              |                |                                             | •        |  |
| 🖲 Urban<br>🔿 Rural                                                                                             | SSC Hall Ticket No *               | 18                                           | -                         | 96/03432.0             | Year of Passin |                                             | ~        |  |
| 🖲 Urban<br>🔿 Rural                                                                                             | SSC Hall Ticket No *<br>2645246426 |                                              | -                         | 96/03432.0             | Year of Passin | •                                           | •        |  |

**Medium of Instruction at Qualifying Exam:** Enter the medium of instruction at the qualifying examination (diploma or degree as applicable).

**SSC or Equivalent (10th Class):** Candidate should select Urban or Rural location where he pursued his 10<sup>th</sup> class study, Enter the SSC (10<sup>th</sup> class) or Equivalent Hall Ticket No., Month of Passing and Year of Passing.

On entering SSC Hall Ticket No, Month of Passing & Year of passing, Candidate details will be populated as shown in the screen below.

| 💌 Urban | SSC Hall Ticket No *               | Month o         | of P | Passing *                                                                                                    | Year of Passing * |   |
|---------|------------------------------------|-----------------|------|----------------------------------------------------------------------------------------------------|-------------------|---|
| O Rural | XXXXXXX                            | April           |      | v                                                                                                    | 2014              | ~ |
|         |                                    | SSC Ed          | luci | ation Details                                                                                                    |                   |   |
|         | Candidate Name                     | 1               | í.   | MREEXCOROR                                                                                                    |                   |   |
|         | Father Name                        | 3               | :    | NOCODOCIONAL CONTRACTORIO CONTRACTORIO CONTRACTORICO CONTRACTORIO CONTRACTORIO CONTRACTORIO CONTRACTORIO CONTRACTORIO CONTRACTORIO CONTRACTORIO CONTRACTORIO CONTRACTORIO CONTRACTORIO CONTRACTORIO CONTRACTORIO CONTRACTORIO CONTRACTORIO CONTRACTORICO CONTRACTORIO CONTRACTORIO CONTRACTORIO CONTRACTORIO CONTRACTORICO CONTRACTORICO CONTRACTORI CONTRACTORICO CONTRACTORI CON |                   |   |
|         | Date of Birth                      |                 | :    | 14/03/1999                                                                                                    |                   |   |
|         | School Name                        | : RAJU HIGH SCI |      | RAJU HIGH SCHOOL(EM & TM). R                                                                                                    | AYACHOTI          |   |
|         | District                           |                 | ÷.   | Y.S.R                                                                                                    |                   |   |
|         | Confirm Your SSC Education Details |                 | i.   | O Yes                                                                                                    | O No              |   |

If the candidate's **SSC details are** not auto populated on entering SSC Hall Ticket No, Month of Passing & Year of passing, candidate should enter the SSC Hall Ticket No, Month of Passing & Year of passing manually.

**Intermediate or Equivalent (10+2):** Candidate should select Urban or Rural location where he pursued his 10+2 classes of study. Enter the Intermediate / 10+2 or Equivalent Hall Ticket No., Month of Passing and Year of Passing [if applicable]

**Places of Study:** The candidate has to select the district name from the drop down values related to his study for each of Class. However if a candidate has studied in a state other than Andhra Pradesh or Telangana, then select OTHER STATE. If studied outside India, select OTHER COUNTRY.

| Class - 10 <sup>4</sup>            |      | Place / Village * | School Name / Institute Name * | Year Of Pass * |   | Year Of First A | ppearance   |
|------------------------------------|------|-------------------|--------------------------------|----------------|---|-----------------|-------------|
| NTR                                | 4    | Vijayawada        | Vikas High School              | 2015           | ~ | 2015            |             |
| Inter 1st Year / Diploma 1st Year' |      | Place / Village * | School Name / Institute Name*  | Year Of Pass * |   | Year Of First A | ppearance * |
| NTR                                | ~    | Vijayawada        | Royal Junior College           | 2016           | ~ | 2016            |             |
| Inter 2nd Year / Diploma 2nd Yea   | r* ( | Place / Village*  | School Name / Institute Name * | Year Of Pass * |   | Year Of First A | ppearance * |
| NTR                                | ~    | Vijayawada        | Royal Junior College           | 2017           | ~ | 2017            |             |
| Degree 1st Year / Diploma 3rd Ye   | ar"  | Place / Village * | School Name / Institute Name * | Year Of Pass * |   | Year Of First A | ppearance * |
| NTR                                | ÷    | Vijayawada        | Vasavi College of Engineering  | 2018           | ~ | 2018            |             |
| Degree 2nd Year'                   |      | Place / Village * | School Name / Institute Name * | Year Of Pass * |   | Year Of First A | ppearance * |
| NTR                                | ~    | Vijayawada        | Vasavi College of Engineering  | 2019           | ~ | 2019            |             |
| Degree 3rd Year"                   |      | Place / Village*  | School Name / Institute Name * | Year Of Pass * |   | Year Of First A | ppearance * |
| NTR                                | ~    | Vijayawada        | Vasavi College of Engineering  | 2020           | ~ | 2020            |             |
| Dogree 4th Year'                   |      | Place / Village * | School Name / Institute Name * | Year Of Pass * |   | Year Of First A | ppearance * |
| NTR                                | ~    | Vijayawada        | Vasavi College of Engineering  | 2021           | * | 2021            | *           |
| Local Area *                       |      |                   |                                |                |   |                 |             |

# **Local Area:** Based on the places of study during the preceding 7 years of the qualifying examination, local area is decided.

On entering the candidate's places of study, local area of the candidate is auto populated by the application system i.e., AU, SVU, OU or NL. However, these credentials will be verified based on the certificates produced at the time of admission.

## 4. Details of Common Entrance Test

Depending on the eligibility table given in the instruction booklet and the papers selected for AP PGECET, the details will be displayed here.

| PGECET Exam Paper Choose | n For Entrance Test |                             |
|--------------------------|---------------------|-----------------------------|
| CS - COMPUTER SCIENCE EP | IGINEERING          |                             |
| Test Centre Prefere      | 1Ce5                |                             |
| Preference 1*            |                     |                             |
| VUAYAWADA                | v                   | Photo (<50kb jpg, jpeg)     |
| Preference 2 *           |                     | Choose File No file chosen  |
| GUNTUR                   | •                   | Taurage the last and an and |
|                          |                     | der Grand                   |

#### **Test Centre Preference**

Select Primary & Secondary Test Center from the drop-down list as shown in the screen below

| Preference 1*  |                                               |
|----------------|-----------------------------------------------|
| VUAYAWADA 🐱    | Photo ( <s0kb jpeg)<="" jpg.="" th=""></s0kb> |
| Preference 2 * | Choose File No file chosen                    |
| GUNTUR         |                                               |
|                | Stor . Order                                  |
|                | Signature (<30kb jpg, jpeg)                   |

However, Convener reserves the right to allot candidates to any other center(s) in unavoidable circumstances.

#### **Photo and Signature:**

DON'T FORGET to upload your Photograph & Signature. A good quality passport size photograph in .jpg or .jpeg of less than 50Kb and signature signed with a black pen on a white paper shall be scanned and saved as .jpg or .jpeg of less than 30Kb shall be uploaded by clicking on browse button under the photograph and signature panels and selecting the files already kept ready.

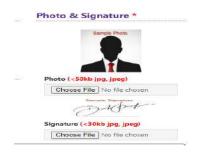

### Save and Preview/Submit

After furnishing ALL the required data and correct particulars, read the declaration at the end of the page and select the check box if you are done with Online Application Form filling. Then, click on save to save the data. If you are sure of the data entered, you can Preview/submit the online application. Further, the same will be displayed at the bottom of the page. If all the details are furnished, then the screen will change to the next page after the Submit button is clicked.

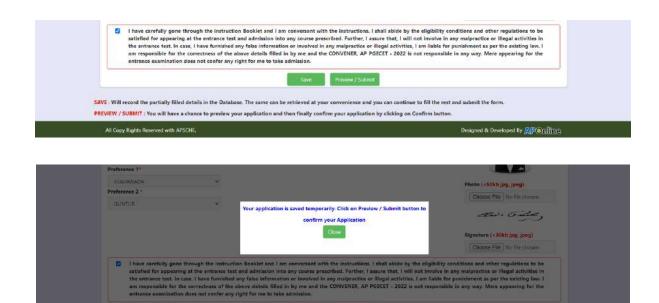

#### Modify and Confirm/Freeze

Once the online application is **Submitted**, two buttons pop up **MODIFY** and **CONFIRM / FREEZE**.

A click on **Modify** button enables the candidate tore-inspect the entire application to correct any errors or mistakes in the saved application.

After the data is modified and saved, the data need to be confirmed by clicking on **CONFIRM / FREEZE** to finally submit the application. The data in the application is frozen and no more editing is allowed.

| test. In case, I have furnished any false information or involve | urse prescribed. Further, I assure that, I will not involve in any malpractice or illegal activities in the entrance<br>d in any malpractice or illegal activities, I am liable for punishment as per the existing law. I am responsible for<br>ONVENER, AP PRECET - 2022 is not responsible in any way. Mere appearing for the entrance examination does |
|------------------------------------------------------------------|----------------------------------------------------------------------------------------------------|
|                                                                  | Modify Confirm / Freeze                                                                                                    |

After clicking on Confirm button, the application will be submitted and a pop-up message will be displayed as shown in the screen below.

| Application Preview for AP PGECET - 2                                                                                                    | 022                                                                                                    |                                                                  |  |
|----------------------------------------------------------------------------------------------------|----------------------------------------------------------------------------------------------------|------------------------------------------------------------------|--|
| Candidate Details :                                                                                                    |                                                                                                    |                                                                  |  |
| Candidate's Name *<br>NAVEEN KUMAR<br>(a) ge: SSC or Equivalent Records<br>Date of Birth * (dd/mm/yyyy)<br>01/01/2000<br>Ration Card Number<br>Annual Income of the Parents (Rs | Your AP PGECET - 2022 Application Confirmed Successfully. Please note<br>your Registration number for future correspondence<br>6210000134<br>Frue Application | er SSC on Ingeleallen Fleconds)<br>waar Card Number<br>135711105 |  |

# "Your application is submitted successfully. Please note your Registration Number for further reference".

Candidate can take print out of the application by clicking on **Print** button present bottom of the application which is useful for further correspondence. The same should be submitted in the test centre. Use the **Registration number** for future reference.

| 00                                                                            |                                                                                                    |                                                                                                  | PGECET -                                                                                                    |                                                                                               |                                                                                                    |
|-------------------------------------------------------------------------------|----------------------------------------------------------------------------------------------------|--------------------------------------------------------------------------------------------------|----------------------------------------------------------------------------------------------------|-----------------------------------------------------------------------------------------------|----------------------------------------------------------------------------------------------------|
| S.                                                                            | (Condu                                                                                                    | Post Gradue<br>Incted by Sri Venk                                                                | ate Engineering Com<br>atesware University,                                                                      | mon Entrance Test<br>Tirupati on behalf of APSC                                               | эне)                                                                                                    |
| PGECETE                                                                       | sam Paper For Entra                                                                                            | ance Test #                                                                                      | CS - COMPUTER                                                                                                    | SCIENCE ENGINEERING                                                                           |                                                                                                    |
| (b) Qualifyi<br>(c) Year of /<br>(d) Medium                                   | ing Examination #<br>ing Degree Exam Ha<br>App. Passing the Qu<br>of Instruction at Qu<br>Study - Intermediate | alifying Exam<br>salifying Exam                                                                  | B.E. B.TECH<br>1020304050<br>2021<br>English<br>URBAN                                                            |                                                                                               | Preserve the Registration Vanisher for<br>all Antres consequentians<br>REGISTRATION NO. : 6210000134                                                                                 |
| (e) Gender<br>4. Category #<br>5. Local Area<br>5. (a) Non-Mi<br>(b) Minority | Name #<br>Name<br>Birth (as per SSC or<br>nority / Minority<br>/ Category<br>ome of the Parents ()             |                                                                                                  | NAVEEN KUMAR<br>ASHOK KUMAR<br>LATHA<br>01.01/200<br>MALE<br>BC_D<br>AU<br>NON-MINORITY<br>N,A<br>Below One Lakh |                                                                                               | Engine Party                                                                                                    |
| Class - 10                                                                    | Class - 10 NTR                                                                                                 |                                                                                                  |                                                                                                    | Inter 1st Year / Diploma 1st<br>Year                                                          | NTR                                                                                                    |
| Inter 2nd '<br>Year                                                           | Year / Diploma 2nd                                                                                             | ad NTR                                                                                           |                                                                                                    | Degree 1st Year / Diploma 3rd<br>Year                                                         | NTR                                                                                                    |
| Degree 2n                                                                     | id Year                                                                                                    | NTR                                                                                              |                                                                                                    | Degree 3rd Year                                                                               | NTR                                                                                                    |
| Degree 4th                                                                    | h Year                                                                                                    | NTR                                                                                              |                                                                                                    |                                                                                               | 10 10 10 10 10 10 10 10 10 10 10 10 10 1                                                                                                    |
| (d) Additian<br>0. Test Cents                                                 | Card number<br>e Preferences                                                                                   | Preference - 1                                                                                   | 316835711105                                                                                                    | 1                                                                                             | Preference - 2                                                                                                    |
| VUAYAW                                                                        | ADA                                                                                                    | action newsroe                                                                                   |                                                                                                    | GUNTUR.                                                                                       |                                                                                                    |
|                                                                               | rticulars - Payment t<br>nt Reference Id.                                                                      | hrough                                                                                           | ONLINE (c<br>9621000027F2                                                                                        | Amount (in Rs.) 910.62                                                                        |                                                                                                    |
| ¥.                                                                            | These Fields CANNOT<br>helpdetkapgescst202                                                                     | be edited by candidate.                                                                          | but written request can be many fields can be edited by the                                                      | ade to the CONVENER or Regional Co<br>candidate during the permitted period.                  | cordinator of AP PGECET - 2022 or small to<br>For any details contact at 7352055455.                                                                                                 |
| Declaration :<br>Date :                                                       | and other regulati<br>involve in any n<br>malpractise or ille                                                  | cen to be satisfied f<br>nalpractise or illegi<br>ragal activities, I an<br>ble for the correcti | for appearingst the entran<br>al activities in the entra<br>1 liable for punishment ar                           | nce test and admission into any connectest. In case, I have furnis<br>s per the existing law. | ctions. I shall abide by the eligibility conditions perscribed Further, I assure that, I will is the day false information or involved in a NER AP PGECET - 2022 is not responsible. |
|                                                                               |                                                                                                    | SIGNATURE and                                                                                    |                                                                                                    | B impression of the candidate<br>y of Examination in the Exami                                | to be done in the presence of the Invigilator<br>ination Hall                                                                                                    |
|                                                                               |                                                                                                    |                                                                                                  | E OF THE CANDIDAT<br>sence of the Invigilator                                                                    |                                                                                               |                                                                                                    |
|                                                                               | (INATION)                                                                                                    |                                                                                                  |                                                                                                    |                                                                                               |                                                                                                    |

## Step 4: Print Application Form (Only After Submitting Application Form)

Candidate can print the submitted application form through this option.

Click on Print Application Form tab from AP PGECET -2022 Home page as shown in the screen below.

| Home Bigit                                | skity - Important date                                                                  | s Notification    | User Guide | Corrections | Mock Test + | Contact Us                                                  |   |                                                                                   |
|-------------------------------------------|-----------------------------------------------------------------------------------------|-------------------|------------|-------------|-------------|-------------------------------------------------------------|---|-----------------------------------------------------------------------------------|
|                                           | Instruction Booklet & Syllan<br>Merit List                                              | Hite -            |            |             | æ           | <mark>Step - 1</mark><br>Fee Payment                        | K | <mark>Step - 2</mark><br>Know Your Payment<br>Status                              |
| <ul> <li>Sport</li> <li>List c</li> </ul> | Merit List<br>Is & Games Merit List<br>If Sports & Games<br>I status of students migrat | ed from Telangasa | to AP      |             | ×.          | Step - 3<br>Fill Application<br>(Only After Fee<br>Payment) | Ð | Step - 4<br>Print Application Form<br>(Only After Submitting<br>Application Form) |
|                                           |                                                                                         |                   |            |             |             |                                                             |   |                                                                                   |

After clicking on Print Application Form link from Application tab of AP PGECET-2022 Home page, the Print Application Form for AP PGECET-2022 page will be displayed then enter all the mandatory details and click on Get Application Details as show in the screen below.

| ٢                                  | AP PGECET - 2022<br>Post Graduate Engineering Common Entrance Test<br>(Conducted by Sri Venkateswara University, Tirupati on behalf of APSCHE) |                                         |  |  |
|------------------------------------|----------------------------------------------------------------------------------------------------|-----------------------------------------|--|--|
| Home Eligibility + Important date  | s Notification User Guide Corrections Mock T                                                                                                   | iest + Contact Us                       |  |  |
| Print Application Form for AP PGEC | ET - 2022                                                                                                    |                                         |  |  |
| Payment Reference ID *             | Registration Number *                                                                                                    | Qualifying Degree Exam Hall Ticket No * |  |  |
| P621000027F2                       | 6210000134                                                                                                    | 1020304050                              |  |  |
| Mobile Number *                    | Date of Birth " (dd/mm/yyyy)                                                                                                    |                                         |  |  |
| 9649098490                         | 01/01/2000                                                                                                    |                                         |  |  |
|                                    | Get Application Details                                                                                                    |                                         |  |  |

After entering all the mandatory details and clicking on **Get Application Details**, the print copy of the

AP PGECET -2022 will be displayed for printing as show in the screen below.

| 100                                                                                                    | A                                                                                                    | P PGECET -                                                                                                    | 2022                                                                                                    |                                                                                                    |
|----------------------------------------------------------------------------------------------------|----------------------------------------------------------------------------------------------------|----------------------------------------------------------------------------------------------------|----------------------------------------------------------------------------------------------------|----------------------------------------------------------------------------------------------------|
| (Condu                                                                                                    |                                                                                                    | ate Engineering Com<br>kateswara University,                                                                       | mon Entrance Test<br>Tirupati on behalf of APSC                                                                                   | жа                                                                                                    |
| 1. PGECET Exam Paper For Entr                                                                                                    | ance Test #                                                                                                    | CS - COMPUTER S                                                                                                    | CIENCE ENGINEERING                                                                                                    | onte de care                                                                                                    |
| 2. (a) Qoalifying Examination #<br>(b) Qualifying Degree Exam Hall Ticket No #<br>(c) Year of App. Passing the Qualifying Exam<br>(d) Modum of Instruction at Qualifying Exam<br>(e) Place of Study - Intermediate or Equivalent                                              |                                                                                                    | B.E. B.TECH<br>1020304050<br>2021<br>English<br>URBAN                                                              |                                                                                                    | Preserve the Registration Number for<br>all Annue consequenties a<br>REGISTRATION NO. : 6210000134                                                                                                    |
| 3 (a) Candidate's Name #<br>(b) Father's Name #<br>(c) Mother's Name<br>(d) Date of Birth (as per SSC o<br>(e) Gender<br>4. Category #<br>5. Local Area.<br>6. (a) Non-Minority / Minanity<br>(b) Minority Category<br>7. Annual Anonne of the Parenta 1<br>(a) Study Details |                                                                                                    | NAVEEN KUMAR<br>ASHOK KUMAR<br>LATHA<br>01.01.2000<br>MALE<br>BC D<br>AU<br>NON-MINORITY<br>N.A<br>Below One Lakk  |                                                                                                    | Ergen Pan<br>Market<br>States States                                                                                                    |
| Class - 10                                                                                                    | Class - 10 NTR                                                                                                    |                                                                                                    | Inter 1st Year / Diploma 1st<br>Year                                                                                              | NTR                                                                                                    |
| Inter 2nd Year / Diploma 2nd<br>Year                                                                                                    | 1 NTR                                                                                                    |                                                                                                    | Degree 1st Year / Diploma 3rd<br>Year                                                                                             | NTR                                                                                                    |
| Degree 2nd Year                                                                                                    | NTR                                                                                                    |                                                                                                    | Degree 3rd Year                                                                                                    | NTR                                                                                                    |
| Degree 4th Year                                                                                                    | NTR                                                                                                    |                                                                                                    |                                                                                                    | 06 B39677033                                                                                                    |
| (b)Contact Telephone Number<br>(d) Aadhar Card number<br>10. Test Centre Preferences                                                                                                    | Preference - 1                                                                                                    | 9849098490<br>316835711105                                                                                         | (c) E-Mail Id : nk @yaboo com                                                                                                    | Preference - 2                                                                                                    |
| VUAYAWADA                                                                                                    | a submand ce                                                                                                    |                                                                                                    | GUNTUR                                                                                                    |                                                                                                    |
| <ol> <li>(a) Fee particulars - Payment</li> <li>(b) Payment Reference Id</li> </ol>                                                                                                    | 0.000                                                                                                    | P621000027F2                                                                                                    | Amount (in Rs.) : 910.52                                                                                                    |                                                                                                    |
| Declaration : 1) I have careful<br>and other regulat<br>involve in any i<br>majoractise or ill                                                                                                    | ly gone through the<br>ions to be satisfied<br>nalpractise or illeg<br>eagal activities. I ar<br>ble for the correct | e instruction booklet and<br>for appearingst the entran<br>al activities in the entra<br>n hable for purishment as | I am conversant with the instru-<br>ce test and admission into any c<br>net test. In case, I have furni-<br>per the existing law. | sentisseer of AP FOECET - 2022 e small is<br>17 are of eath constant 17 31261545.<br>choses I shall alide by the eligibility condition<br>ousse prescribed. Further, I assure that, I will a<br>shed any false information or involved in an<br>NER AP PGECET - 2022 is not responsible |
| 12110                                                                                                    | SIGNATURE an                                                                                                    |                                                                                                    | 6 impression of the candidate<br>y of Examination in the Exam                                                                     | to be done in the presence of the Invigilator<br>ination Hall                                                                                                    |
| Affix a recent color<br>photograph. (3.5 cm/3.5 cm)<br>and get attested by a<br>Gazetted Officer or the<br>Principal of the College<br>where studied (Well in<br>advance BEFORE                                                                                               | SIGNATURE OF THE CANDIDATE<br>in the presence of the Invigilator                                                     |                                                                                                    | E                                                                                                    | ession                                                                                                    |
| 2) Candidates are not                                                                                                    | allowed into the E                                                                                                   | xamination Hall even if                                                                                            | on Hall to the Invigilator.<br>they are LATE BY A MINUTH<br>nature of the CONVENER, A)                                            |                                                                                                    |